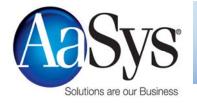

# Solutions

## Team iOS Or Team Droid?

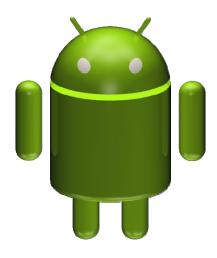

For years, Apple and Google have waged war against each other with their iOS versus Android feud. Many claimed they can even tell a lot about a person based on what cell phone they carried. Truth is, whether you're on Team iOS or Team Droid, you're still open to vulnerabilities.

Apple uses the iOS operating system for their mobile devices. It's known for its speed, clean look and great security features. Apple exercises strict quality controls on the apps it accepts into its marketplace and the only apps allowed to be downloaded are ones from their Apple Store. On the other hand, Android, designed by Google, uses an open source model which gives third party app developers the

ability to create a wide range of addon functionalities that extend beyond the offerings of Apple's iOS.

What researchers have discovered is that both operating systems have had their fair share of run-ins with hacker attempts. Recently, Stagefright allowed hackers to take complete control of any Android phone or tablet. And last year, there were 127 flaws discovered in the iOS platform, one of which allowed hackers to install fake apps like Facebook and Skype onto iOS devices.

Bottom line is: whether you use an iPhone 6 or a Samsung Galaxy, safety has to be the main concern.

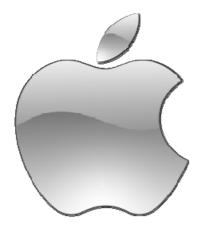

Continued on page 2...

Are there subjects that you would like to have covered in future newsletters? We are always looking for topics of interest and we welcome all suggestions! To submit a topic, subscribe, or unsubscribe to our distribution list, please send an email to newsletter @aasysgroup.com

11301 N. US Highway 301, Suite 106 Thonotosassa, FL 33592 (800) 799-8699 www.aasysgroup.com

AaSys Group will be closed on Monday, September 7th for the Labor Day holiday.

#### Inside this issue:

Team iOS or Team 1 –2 Droid?

Work Smarter Not 2
Harder-3 Tricks to
Maximize Your Outlook Experience!

Come Join Us at our 3 Next ISO Peer Group Meeting!

#### Continued from page 1...

Here are a few tips to try to keep your mobile devices safe:

- *Watch your permissions.* When downloading apps on your smart device you have to approve a list of permissions. Be sure to read them all before you move forward. Some may ask for your contacts. The last thing you want is a stranger having access to your contacts.
- **Don't delay updates.** When you get a prompt about updates, make sure you complete them as soon as possible. Most of the time, those updates contain important patches for newly discovered security flaws.
- *Get a mobile security app.* Just like your PC or laptop, don't ever leave your device unprotected. A security app can help catch vulnerabilities or security threats that have been missed.

In the end, mobile devices are still less likely to get hacked than computers. Manufactures of these devices are making security a top priority and vowing to provide consistent security patches and setting stricter standards for app developers. That doesn't mean you can let down your guard. Whether you prefer Siri to Google Now, always take the necessary precautions to ensure your smart phone is safe.

### Work Smarter Not Harder-3 Tricks to Maximize Your Outlook Experience!

Email is by far one of the best tools to communicate, and Microsoft Outlook continues to be a favorite among the business community. Here are three ways to help you work smarter, and not harder, using these time-saving tips. And what's even better, these tips should work on versions older and later than Outlook 2010!

- **1.** *Make use of the keyboard shortcuts*. Like many Microsoft products, Outlook has keyboard shortcuts. Next time try using some of these to save time:
  - Ctrl+R: reply to email
  - Alt+R: reply to all in email or switch to the work week calendar view
  - Alt+W: forward email or switch to the weekly calendar view
  - Ctrl+M: F9 to Send/Receive all
  - Alt+S: Send email
  - Ctrl+G: open the "Go to date" dialog box to jump to any date in the calendar
- **2.** *Create a new item from your clipboard.* Copy any text to your clipboard, then in Outlook, press Ctrl-V. Outlook creates a new message or item (depending on the folder you're viewing) with the text already pasted. So instead of creating a new item in Outlook, and then copying and pasting text in, you do both in one step!
- **3.** Flag messages fast. With a message or two selected, just hit the insert key to toggle the flag on command or to mark it done.

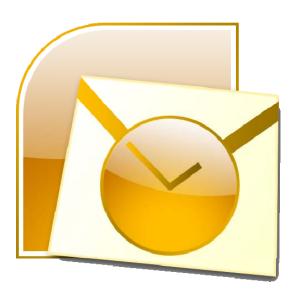

## **Come Join Us at Our Next ISO Peer Group Meeting!**

AaSys Group and Focus Audits are once again holding several Information Security Officer Peer Group Meetings. For those responsible for the ever-increasing demands of Information Security, the Peer Group provides a great resource to share issues, concerns & compare best-practices to improve the overall security structure of their financial institution. We look forward to seeing you there!

#### Northport, AL

Cybersecurity - What the New Assessment Tool Means for Community Banks

Date: Tuesday, August 25

Time: 10:30 AM-2:30 PM

Location: West Alabama Bank & Trust, 31 McFarland Blvd,

Northport, AL 35476

#### Brandon, MS

New FFIEC Examination Requirements: Appendix J Strengthening the Resilience of Outsourced Technology Service Providers

Q&A with Mississippi State IT Regulators – Anonymous Question Submission permitted!

Date: Thursday, August 27, 2015

Time: 10:00 AM - 3:00 PM

Location: Brandon City Hall Board Room, 1000 Municipal

Drive Brandon, MS 39042

#### Dothan, AL

Cybersecurity – What the New Assessment Tool Means for Community Banks

Date: Tuesday, September 1

Time: 10:30 AM-2:30 PM

Location: Friend Bank, 3105 Ross Clark Circle, Dothan,

AL 36303

#### Sutton, WV

Vendor Management Life Cycle - What To Do When! The ISO Meeting will review responsibilities banks are expected to follow for Vendor Management. We will review: Planning Process, Vendor Selection, Contract Negotiations, Ongoing Monitoring and Termination

Date: Wednesday, September 9, 2015

Time: 9:30 AM - 2:00 PM

Location: Days Inn & Suites-Flatwood Conference Center,

350 Days Drive, Sutton, WV 26601

#### Oak Ridge, TN (PLEASE NOTE CHANGE OF VENUE BELOW)

Vendor Management Life Cycle - What To Do When! The ISO Meeting will review responsibilities banks are expected to follow for Vendor Management. We will review: Planning Process, Vendor Selection, Contract Negotiations, Ongoing Monitoring and Termination

Date: Thursday, September 10, 2015

Time: 10:00 AM - 2:30 PM

<u>Location: Hampton Inn Hampton Inn Oak Ridge 208 S.</u> <u>Illinois Avenue. Oak Ridge. TN 37830</u>

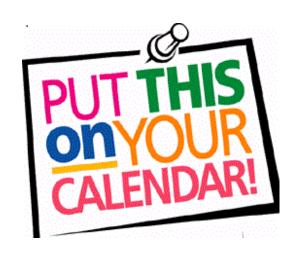

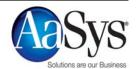